# **SAP**

### **C\_HAMOD\_2404 Exam**

**SAP Certified Associate - Data Engineer - SAP HANA**

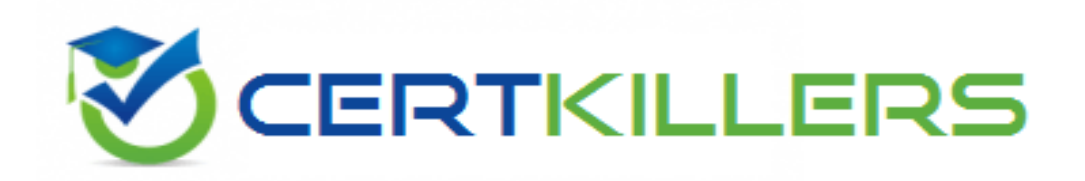

#### **Thank you for Downloading C\_HAMOD\_2404 exam PDF Demo**

You can Buy Latest C\_HAMOD\_2404 Full Version Download

**https://www.certkillers.net/Exam/C\_HAMOD\_2404**

**www.[certkillers.net](https://www.certkillers.net/)**

### Version: 4.0

*Question: 1*

What can you do with shared hierarchies? Note:There are 2 correct answers to this question.

- A. Access hierarchies created in external schemas
- B. Enable SQL SELECT statements to access hierarchies
- C. Provide reusable hierarchies for drilldown in a CUBE with star join
- D. Provide reusable hierarchies for drilldown in a CUBE without star join

**Answer: B D**

*Question: 2*

*Why would you create SQL in calculation views?*

- A. To implement custom logic
- B. To provide an alternative to graphical modeling
- C. To fine-tune performance
- D. To enable write capabilities

**Answer: A**

#### *Question: 3*

*Which type of join supports a temporal condition in a calculation view?*

A. Referential join B. Inner join C. Text join D. Left outer join

**Answer: B**

*Question: 4*

*Referring to the diagram,*

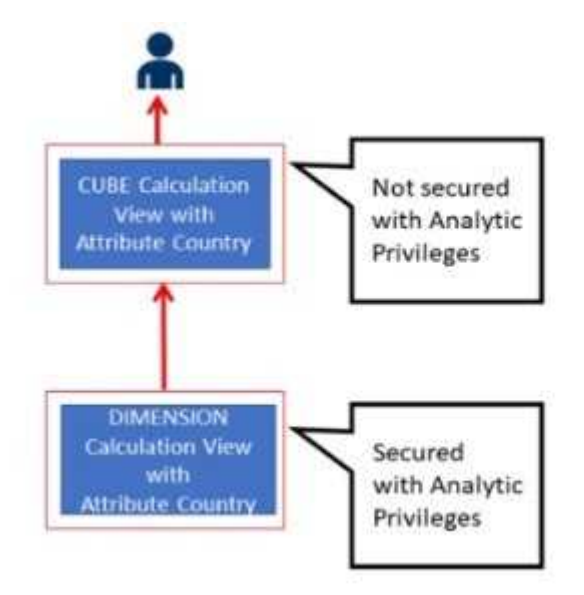

which privileges would a user require to view United States data when querying the CUBE calculation view?

#### **www.[certkillers.net](https://www.certkillers.net/)**

A. A SELECT privilege on the CUBE calculation view and an Analytic Privilege (Country = United States) on the DIMENSION calculation view

B. A SELECT privilege and an Analytic Privilege (Country = United States) on the DIMENSION calculation view

C. A SELECT privilege and an Analytic Privilege (Country = United States) on the CUBE calculation view

D. SELECT privileges and Analytic Privileges (Country = United States) on both views

**Answer: A**

#### *Question: 5*

*What options do you have to handle orphan nodes in your hierarchy?Note: There are 2 correct answers to this question.*

- A. Define an expression to determine a parent.
- B. Generate additional root nodes.
- C. Assign them to a level below the root.
- D. Assign them to a node at the root level.

**Answer: B C**

 $\ddot{\phantom{0}}$ 

### **Thank You for trying C\_HAMOD\_2404 PDF Demo**

**To try our C\_HAMOD\_2404 Full Version Download visit link below**

**https://www.certkillers.net/Exam/C\_HAMOD\_2404**

## Start Your C\_HAMOD\_2404 **Preparation**

Use Coupon "CKNET" for Further discount on the purchase of Full Version Download. Test your C\_HAMOD\_2404 preparation with actual exam questions.